[License](https://zhiliao.h3c.com/questions/catesDis/763) Serve **[姜娜](https://zhiliao.h3c.com/User/other/20384)** 2019-10-25 发表

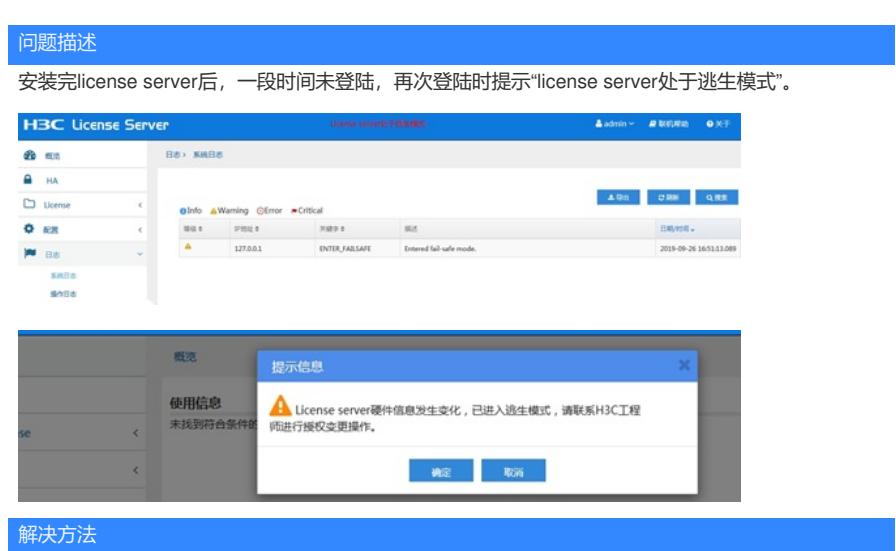

现场安装部署license server后硬件信息发生变化, license server就会进逃生模式。如果已经在license server上注册了授权,可以重新导出新的DID走变更流程,如果没有注册任何license,直接退出逃生模 式,导出DID用新的DID注册license即可。